Subject: how to enable code completion feature for standart c++ library? Posted by [runnig](https://www.ultimatepp.org/forums/index.php?t=usrinfo&id=104) on Thu, 09 Mar 2006 09:35:50 GMT [View Forum Message](https://www.ultimatepp.org/forums/index.php?t=rview&th=408&goto=1590#msg_1590) <> [Reply to Message](https://www.ultimatepp.org/forums/index.php?t=post&reply_to=1590)

how to enable code completion feature for standart c++ library?

Subject: Re: how to enable code completion feature for standart c++ library? Posted by [mirek](https://www.ultimatepp.org/forums/index.php?t=usrinfo&id=3) on Thu, 09 Mar 2006 14:22:38 GMT [View Forum Message](https://www.ultimatepp.org/forums/index.php?t=rview&th=408&goto=1599#msg_1599) <> [Reply to Message](https://www.ultimatepp.org/forums/index.php?t=post&reply_to=1599)

runnig wrote on Thu, 09 March 2006 04:35how to enable code completion feature for standart c++ library?

Not implemented yet, sorry. It will take some time, you can expect parsing of external headers in the second half of year. (The problem is that we have to find quick and dirty way how to deal with plentiful macros in standard C++ library - our parser does not preprocess files for performance reasons).

Mirek

Subject: Re: how to enable code completion feature for standart c++ library? Posted by [qwerty](https://www.ultimatepp.org/forums/index.php?t=usrinfo&id=157) on Mon, 10 Jul 2006 14:48:57 GMT [View Forum Message](https://www.ultimatepp.org/forums/index.php?t=rview&th=408&goto=3945#msg_3945) <> [Reply to Message](https://www.ultimatepp.org/forums/index.php?t=post&reply_to=3945)

...and would be there parsing all included headers in 'project'???

Subject: Re: how to enable code completion feature for standart c++ library? Posted by [mirek](https://www.ultimatepp.org/forums/index.php?t=usrinfo&id=3) on Mon, 10 Jul 2006 15:33:44 GMT [View Forum Message](https://www.ultimatepp.org/forums/index.php?t=rview&th=408&goto=3948#msg_3948) <> [Reply to Message](https://www.ultimatepp.org/forums/index.php?t=post&reply_to=3948)

The real trouble is not finding the included headers, but fact that stdlib code is full of macros that current parser is unable to deal with....

Mirek

Subject: Re: how to enable code completion feature for standart c++ library? Posted by [qwerty](https://www.ultimatepp.org/forums/index.php?t=usrinfo&id=157) on Tue, 11 Jul 2006 06:37:19 GMT [View Forum Message](https://www.ultimatepp.org/forums/index.php?t=rview&th=408&goto=3952#msg_3952) <> [Reply to Message](https://www.ultimatepp.org/forums/index.php?t=post&reply_to=3952)

pardon me, but why to worry about c++ stdlibs?? It looks like upp handle of sort of things. just make prasing possible for any includable object as it is possible without any big chalenges. those, wich won't parse, parse not(maybee drop note like "unable to parse" if Assist++). Just something, Subject: Re: how to enable code completion feature for standart c++ library? Posted by [mirek](https://www.ultimatepp.org/forums/index.php?t=usrinfo&id=3) on Tue, 11 Jul 2006 15:30:14 GMT [View Forum Message](https://www.ultimatepp.org/forums/index.php?t=rview&th=408&goto=3959#msg_3959) <> [Reply to Message](https://www.ultimatepp.org/forums/index.php?t=post&reply_to=3959)

Well, if nothing else, handling macros is a nice challenge. The fun part is that in theory, it is not possible within current parsing model.

Moreover, if you want to parse just U++ things, you have headers in packages and they get parsed....

Mirek

Subject: Re: how to enable code completion feature for standart c++ library? Posted by [qwerty](https://www.ultimatepp.org/forums/index.php?t=usrinfo&id=157) on Tue, 11 Jul 2006 17:47:35 GMT [View Forum Message](https://www.ultimatepp.org/forums/index.php?t=rview&th=408&goto=3967#msg_3967) <> [Reply to Message](https://www.ultimatepp.org/forums/index.php?t=post&reply_to=3967)

## ok, I was just wondering about

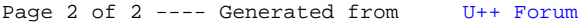